# **НЕУПРАВЛЯЕМИ КОМУТАТОРИ**

## **D-Link 5/8-Port Gigabit Ethernet Switch DGS-105/DGS-108**

## **Ръководство за бърза инсталация**

## **ИНСТАЛАЦИЯ НА ПРОДУКТА**

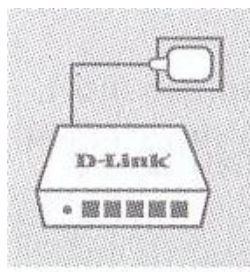

#### **1. Свързване на захранващия адаптер**

Включете единия край захранващия адаптер към свободен ел. контакт, а другия край към порта за захранване на DGS-105/DGS-108. Индикатора на захранването ще светне, когато устройството е получило захранване.

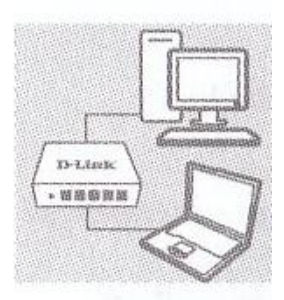

### **2. Използване на 10/100/1000Mbps Gigabit Ethernet портове**

Използвайте един от петте на DGS-105, или един от осемте порта на DGS-108, за да свържете вашите мрежови устройства с LAN кабел.

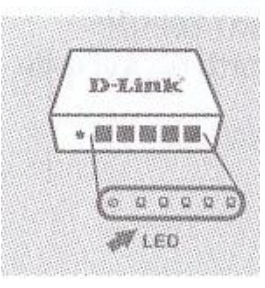

#### **3. Използване на индикаторите**

Индикатор за захранването (Power) Свети в зелено, когато комутатора получава захранване. В противен случай, е изключен. Индикатор за връзка/активност (Link/Act) Свети в зелено, когато порта е свързан към устройство 1000Mbps. Примигва в зелено, когато предава или получава данни.

Свети в оранжево, когато порта е свързан към устройство 10/100Mbps. Примигва в оранжево, когато предава или получава данни.

## **ПРОБЛЕМИ С ИНСТАЛАЦИЯТА И КОНФИГУРАЦИЯТА**

#### **1. Какво да направя, ако индикатора на захранването на светне?**

Проверете, включен ли е захранващия адаптер към електрически контакт и към DGS-105/DGS-108.

#### **2. Какво да направя, ако свързаното устройство не е разпознато?**

Проверете първо дали индикатора за порта мига. Ако индикатора на порта не свети, опитайте да свържете устройството с друг LAN кабел.

Пълно ръководство за продукта ще намерите на сайта на D-Link [ftp.dlink.eu/Manuals/DGS-105\\_108\\_Manual.pdf](ftp://ftp.dlink.eu/Manuals/DGS-105_108_Manual.pdf)

## **ТЕХНИЧЕСКА ПОДДРЪЖКА**

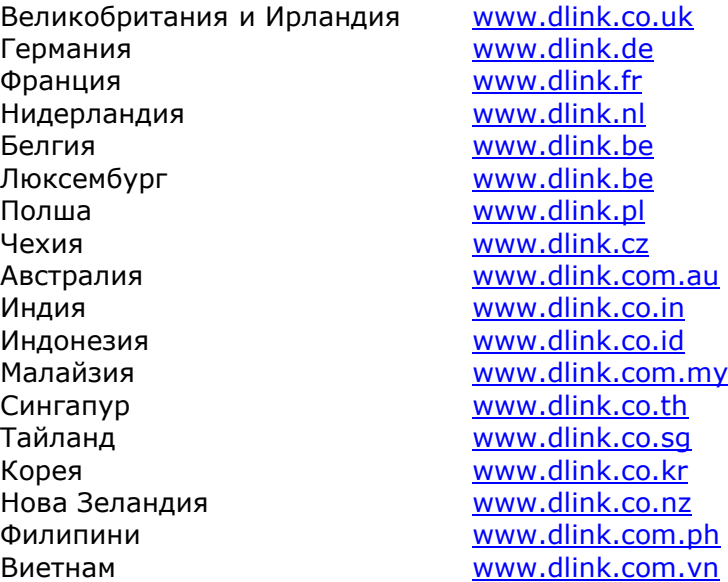

*Допълнителна информация за продукта и декларация за съответствие може да бъде намерена на: [www.polycomp.bg](http://www.polycomp.bg/)*